SAP ABAP table DIACL\_DLE\_WQMMA\_S {Aircraft logbook: view on notification item}

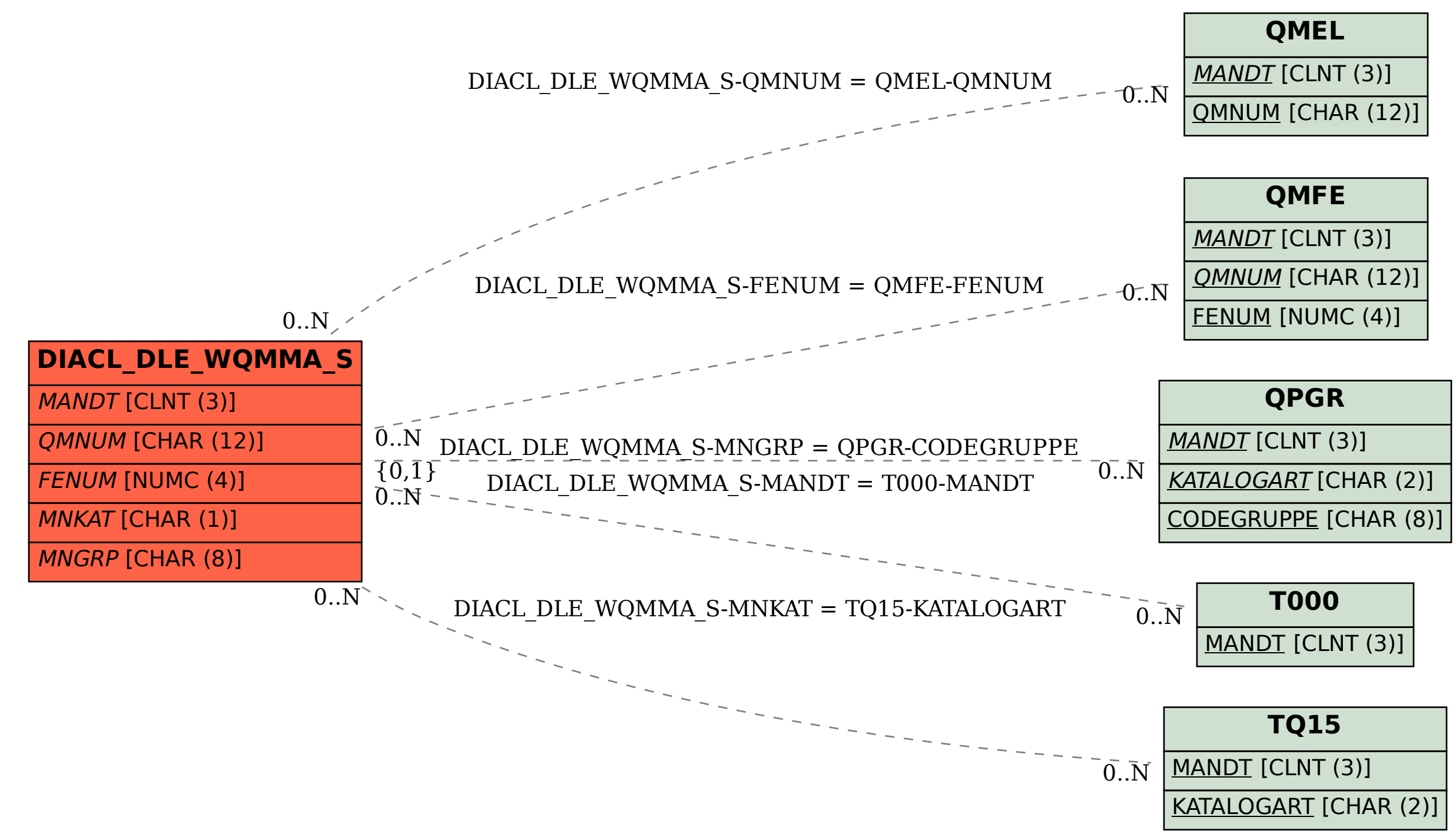